# **Formulario para la descripción de Recursos Educativos (RE)**

## Sección 1. GENERAL

1.1 Título del Recurso Educativo

El nombre que se le da al RE.

### Reacciones Endotérmicas

#### 1.2 Idioma

El idioma principal del RE, respecto a su contenido. Si el objeto no tiene contenido textual el valor para este elemento es "ninguno".

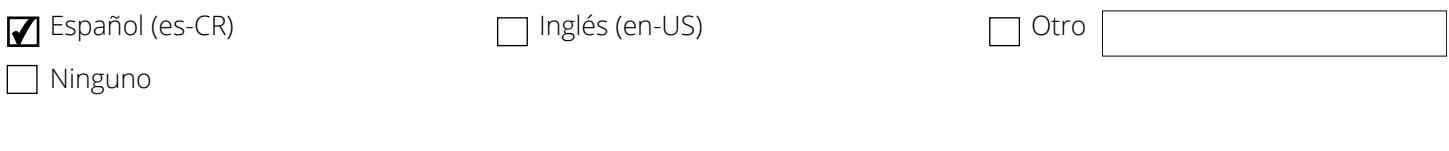

### 1.3 Fecha

Fecha de creación del Recurso Educativo

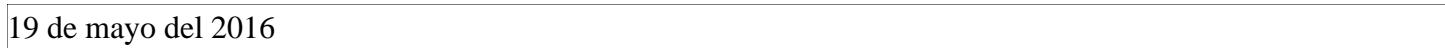

1.4 Descripción

Descripción textual del contenido del objeto digital.

Descripción en español:

Este video describe el concepto de entalpía de reacción para un proceso endotérmico haciendo uso de un diagran

Descripción en inglés:

This video describes the concept of reaction enthalpy for an endothermic process, using a potential energy diagram.

#### 1.5 Palabra clave

Palabras claves o frases descriptivas del tema del RE separadas por coma (,).

reacción endotérmica entalpía, calor, diagrama de energía

### 1.6 Estructura

Estructura organizacional del RE (seleccionar una).

Atómico

 $\Box$  Colección

En red

Un objeto que es indivisible. Como: Imágenes, gráficos, figuras.

Un conjunto de objetos sin una relación entre ellos. un conjunto de objetos con relaciones que no están especificadas.

## **7** Jerárquica

un conjunto de objetos con relaciones que pueden ser representadas como un árbol. Como: Interactivos

Lineal

un conjunto de objetos que están completamente ordenados, como conectados con 'siguiente' y 'anterior'. Como: Unidades de aprendizaje, presentaciones.

### 1.7 Nivel de agregación

El menor nivel de agregación. Ejemplo: multimedia pura o fragmentos.

La granularidad funcional del RE (seleccionar una).

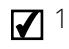

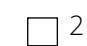

Una colección de objetos de nivel 1. Ejemplo: una lección.  $\Box$ 3

Una colección de objetos de El nivel más grande de nivel 2. Ejemplo: un curso.

 $\Box$ 4

granularidad. Ejemplo: un conjunto de cursos para obtener un certificado.

# Sección 2. CICLO DE VIDA

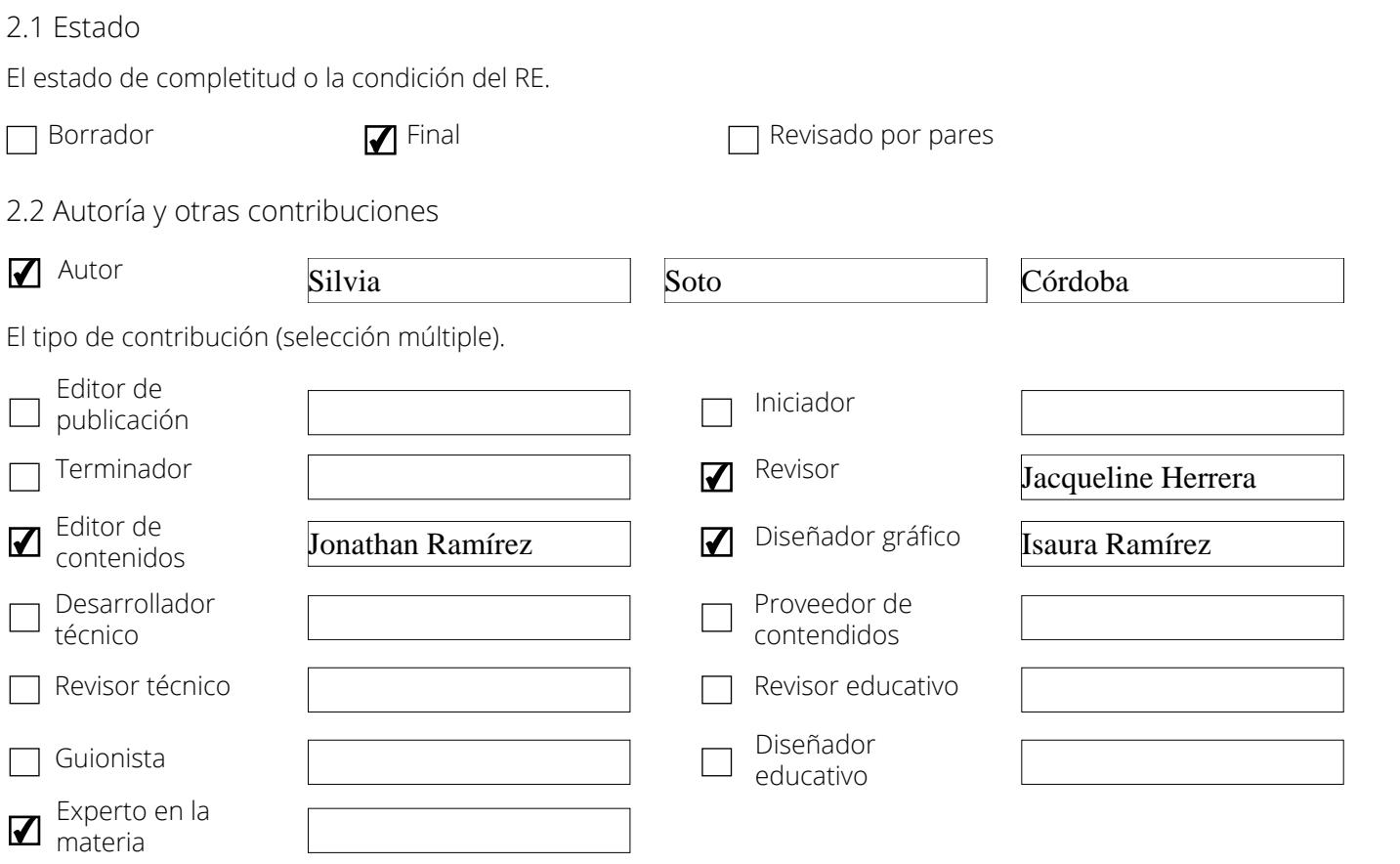

# Sección 3. TÉCNICO

### 3.1 Tipo

El tipo de tecnología requerida para usar el RE.

Sistema operativo

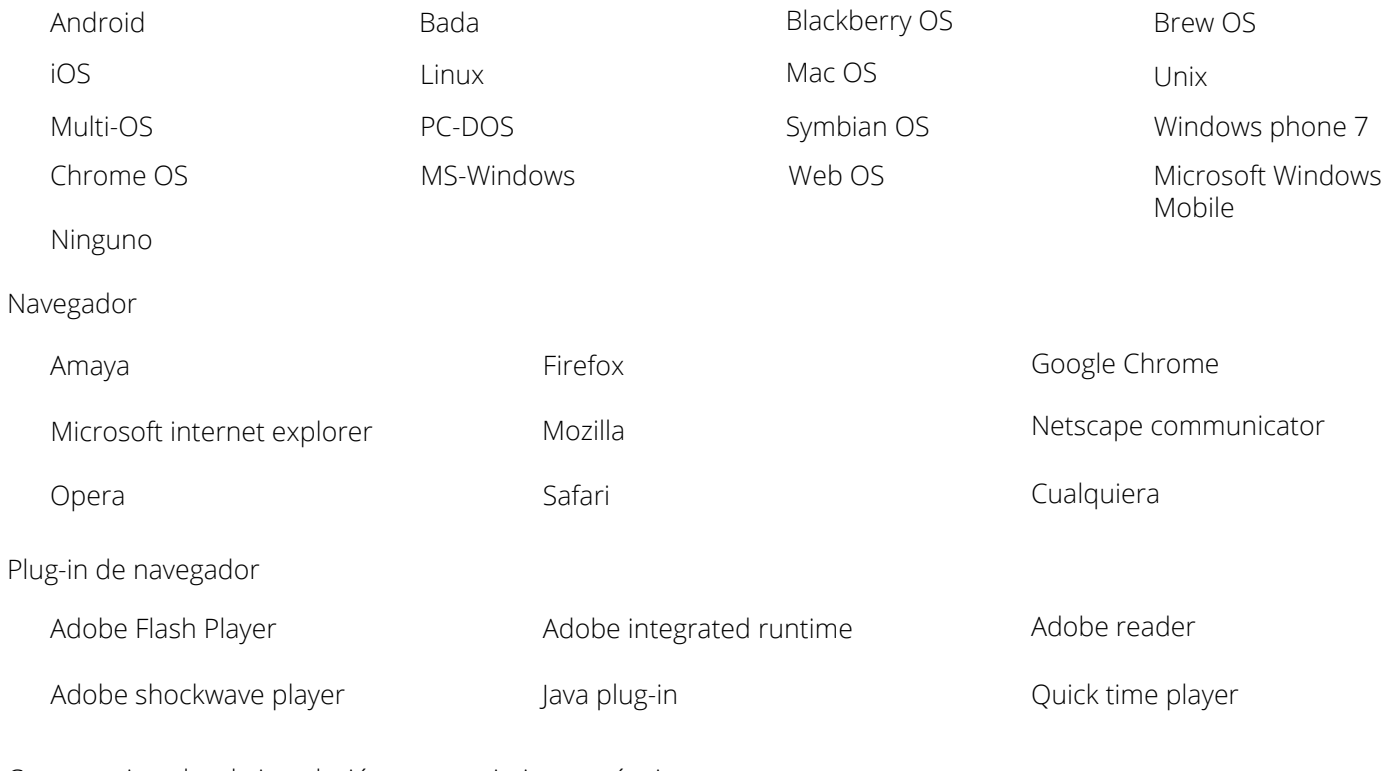

Comentario sobre la instalación y requerimientos técnicos

# Sección 4. USO EDUCATIVO

#### 4.1 Tipo de interactividad

El modelo de aprendizaje predominante soportado por el RE. "Activo" es un aprendizaje activo, mientras que "expositivo" es un aprendizaje pasivo (seleccionar una).

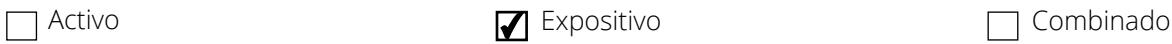

## 4.2 Tipo de recurso educativo

Usado para especificar el tipo de RE. Es un elemento ordenado, el tipo más predominante debe ir primero (selección múltiple).

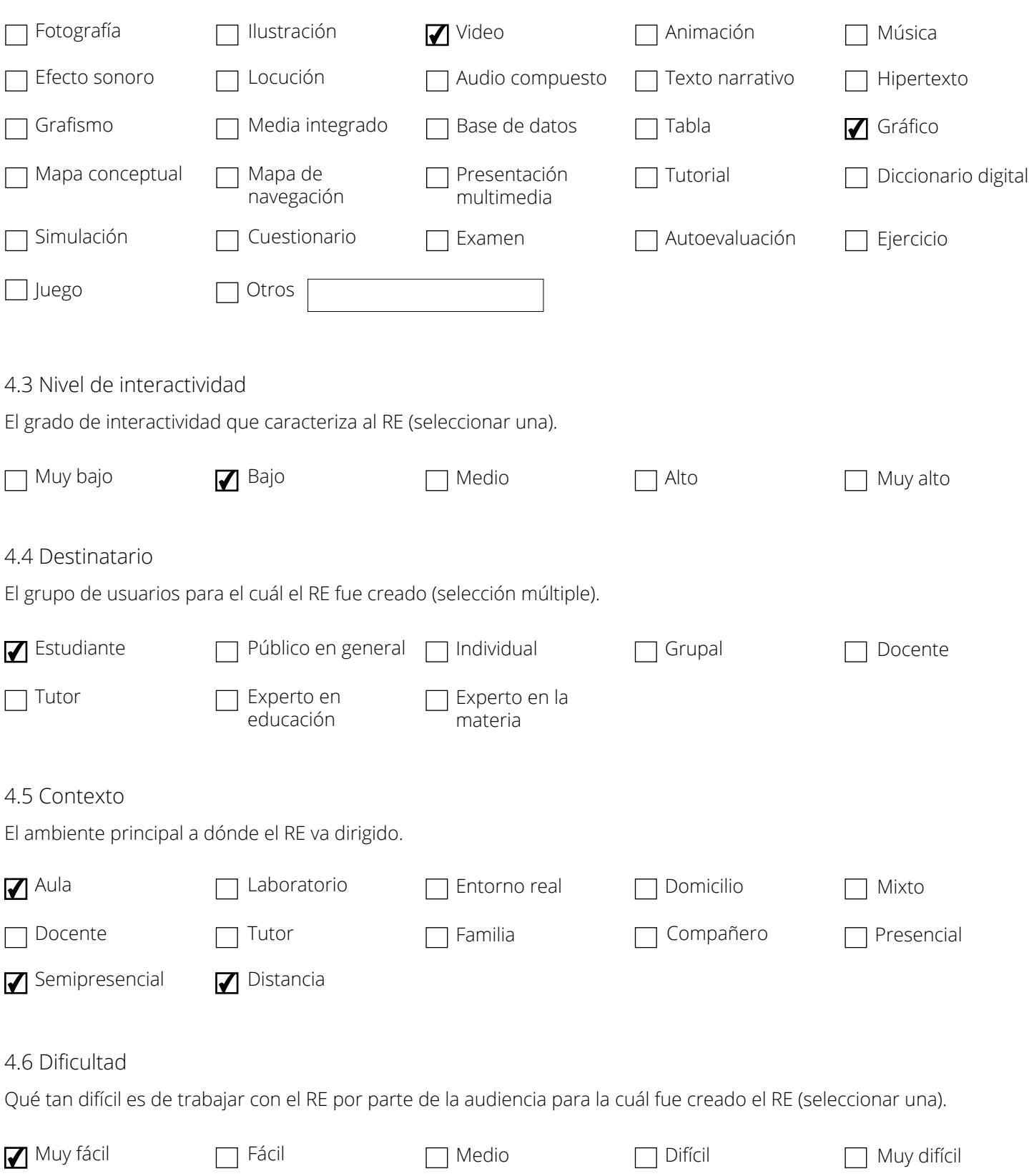

## 4.7 Proceso cognitivo (selección múltiple)

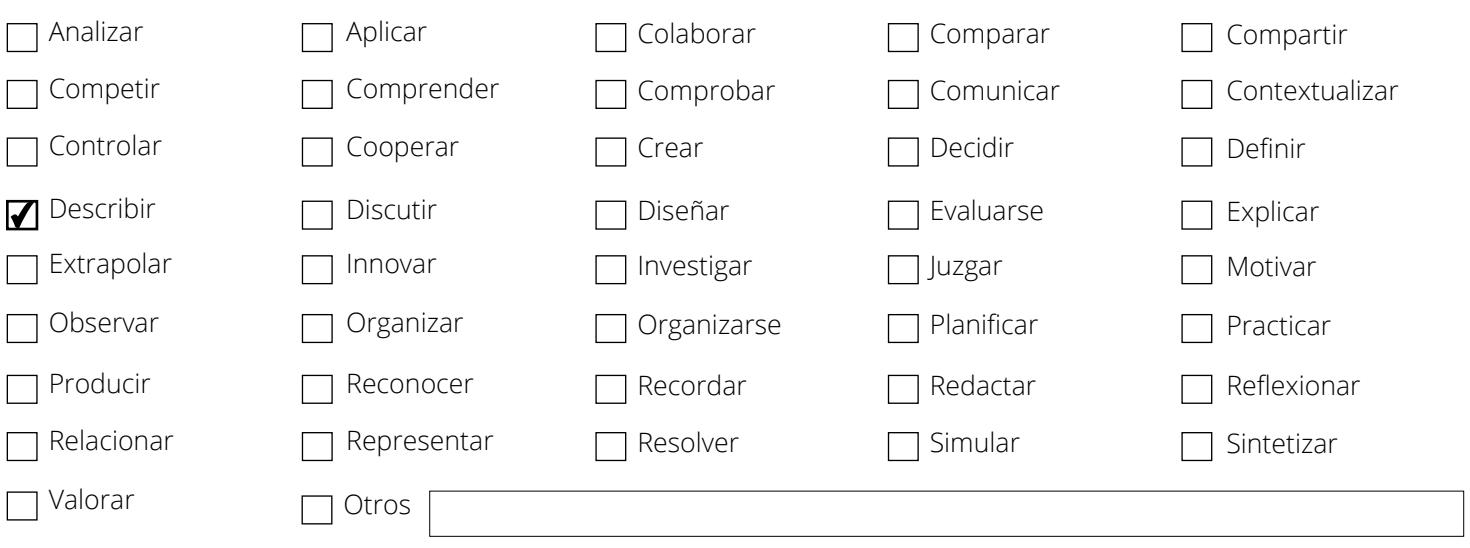

# Sección 5. RELACIÓN

### 5.1 Tipo de relación

El tipo de relación entre este RE y otro RE relacionado. Seleccionar tipo de relación y escribir el id del objeto relacionado (selección múltiple).

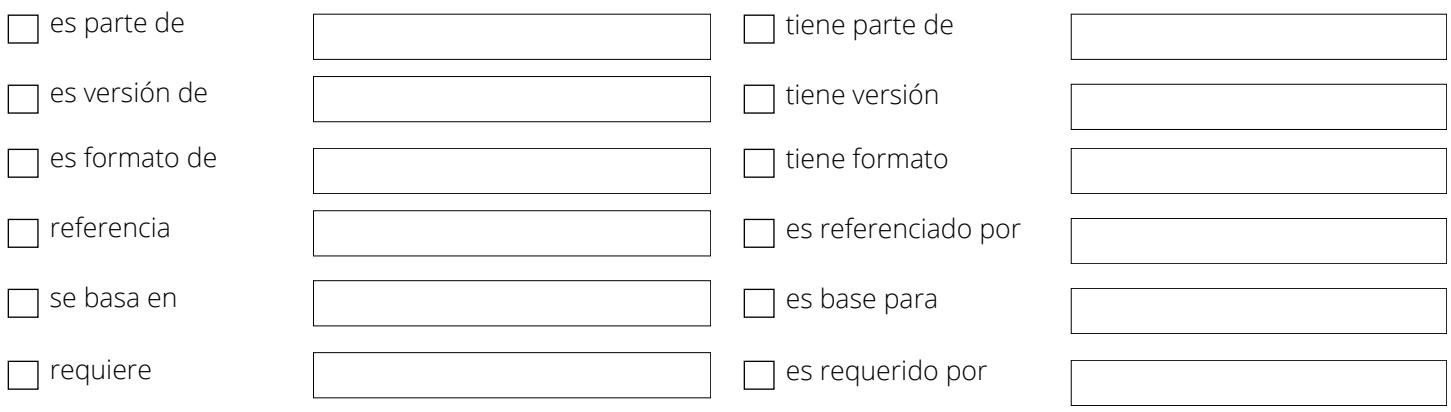

# Sección 6. CLASIFICACIÓN

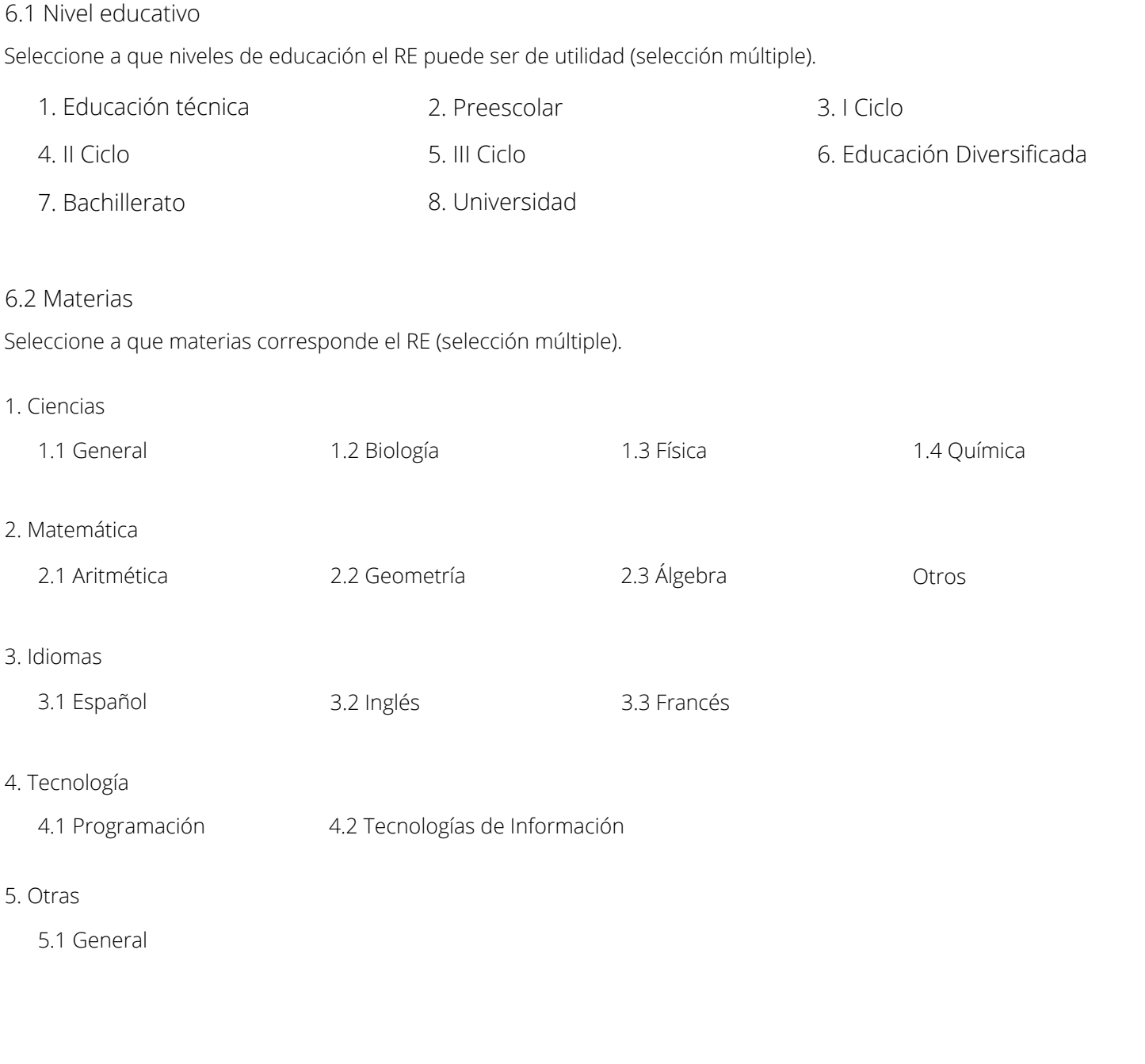

# **DERECHOS**

Nombre del RE

Nombre del autor

Silvia Soto Córdoba

Reacciones Endotérmicas

Derechos de autor y otras restricciones

Esta de acuerdo en que el recurso tenga la licencia: Licencia Creative Commons Atribución-NoComercial-CompartirIgual 4.0 Internacional.

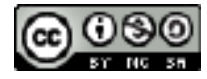

Detalle de la licencia: https://creativecommons.org/licenses/by-nc-sa/4.0/

Sí Firma:

Nota: Sólo se van a subir al Repositorio TEC el material que haya sido compartido con esta licencia. La Vicerrectoría de Investigación y Extensión (VIE) avala la distribución de los recursos educativos a través de esta licencia.

Favor imprimir esta hoja y enviarla a Laura Meneses, Biblioteca José Figueres Ferrer.